## АННОТАЦИЯ РАБОЧЕЙ ПРОГРАММЫ ДИСЦИПЛИНЫ

## ПРОГРАММНОЕ ОБЕСПЕЧЕНИЕ ДЛЯ МАТЕМАТИЧЕСКИХ И ИНЖЕНЕРНЫХ РАСЧЁТОВ

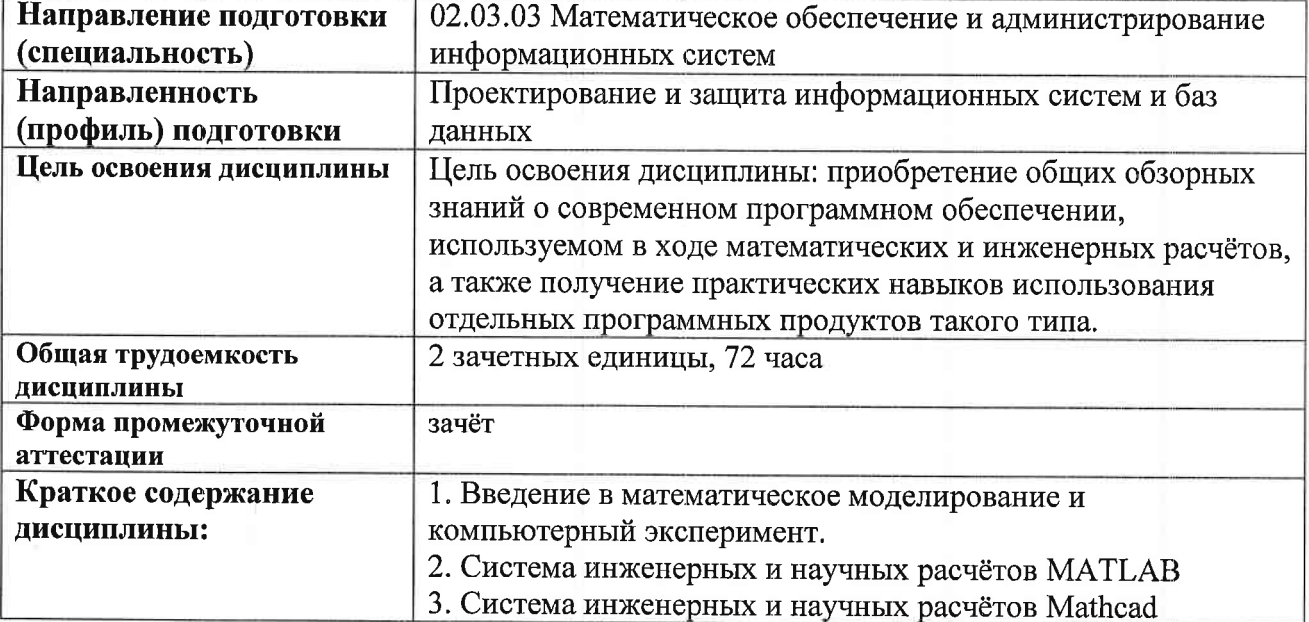

(наименование дисциплины)

Аннотацию рабочей программы составил

Steler

доц. каф. ФиПМ Лексин А.Ю.

(ФИО, должность, подпись)

<u>«30» abyca 2021</u>r.